<span id="page-0-0"></span>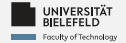

# *Programming Object-oriented programming*

Luna Pianesi

Faculty of Technology, Bielefeld University

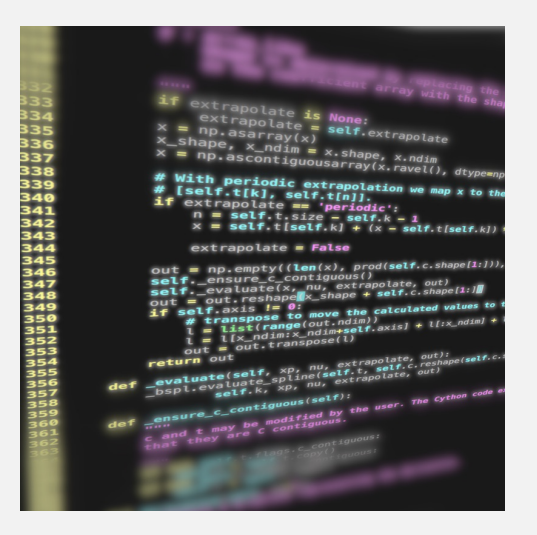

<span id="page-1-0"></span>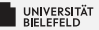

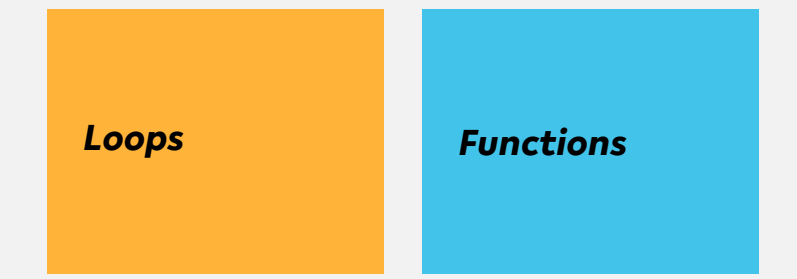

*Classes, Modules & Packages*

*Programming Errors & Debugging*

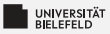

# *Creating new types*

- A **class** defines a new type
- $\blacktriangleright$  It can provide
	- class variables & functions
	- instance variables & functions

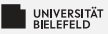

### *Classes—example of code reuse*

```
1 class Library:
2 description = 'This_{\sqcup}is_{\sqcup}a_{\sqcup}Library'
3
4 def init (self, name):
5 # name the library
6 self.name = name
7 # create empty book storage on initialization
8 self.storage = list()
9
10 def addBook(self , book):
11 self.storage.append(book)
12
13 def getAllBooks (self):
14 return tuple(self.storage)
15
16 myLib = Library ('Bodleian, Library')
17 myLib.addBook('The Art_{10}of Computer Programming (D_{11}Knuth)')
```
[Programming \(Object-oriented programming\):](#page-0-0) [Classes, Modules & Packages](#page-1-0) 3

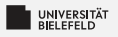

# *Modules*

- **Exery** . py file is a module
- Þ. Modules can host functions, variables, and classes
- Imported modules with **import** statement Þ.
- Should not have blocks of code that are immediately executed
- Þ. Explicit reference to module scope: **global**
- $\blacktriangleright$  Name of module available as global variable  $\Box$  name

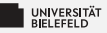

### *Modules—example of code reuse*

 $\overline{2}$ 

4

9

#### *mystringutils.py*

```
1 #
    2 # A module for all kinds of string utils
3 #
4
5 def findSubstringInStrings(stringCollection ,
         pattern):
       occ = list()7 for i, s in enumerate(stringCollection):
8 \qquad i = s \text{.find}(\text{pattern})9 while j != -1:
               occ.append((i, i))11 j = s.find(pattern, j+1)12 return occ
```
#### *myscript.py*

```
1 #!/ usr/bin/env python3
3 import mystringutils
5 if name = ' main ':
6 myStringList = ['the<sub>||</sub>rain<sub>||</sub>in<sub>||</sub>span','ain\'t_{\text{L}}no_{\text{L}}sunshire',
8 'she<sub>ll</sub>was<sub>u</sub>greeted<sub>u</sub>with disdain']
10 occOfAin = mystringutils.
              findSubstringInStrings(myStringList ,
               'ain')
11 print(occOfAin)
```
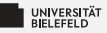

### *Modules—example of code reuse*

 $\overline{2}$ 

4

9

#### *mystringutils.py*

```
1 #
      2 # A module for all kinds of string utils
3 #
 4
5 def findSubstringInStrings(stringCollection ,
          pattern):
6 occ = list()
        7 for i, s in enumerate(stringCollection):
8 j = s.find(pattern)<br>9 while i I = -1:
9 while j != -1:
                 occ.append((i, i))11 j = s.find(pattern, j+1)<br>12 return \, occ12 return occ
```
*myscript.py*

```
1 #!/ usr/bin/env python3
3 import mystringutils as su
5 if name = ' main ':
6 myStringList = ['the<sub>||</sub>rain<sub>||</sub>in<sub>||</sub>span',7 \{ain \setminus 't \cup no \cup sunshire \},\8 She<sub>ll</sub>was<sub>u</sub>greeted<sub>u</sub>with disdain']
10 occOfAin = su.findSubstringInStrings(
             myStringList , 'ain')
11 print(occOfAin)
```
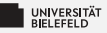

### *Modules—example of code reuse*

 $\overline{2}$ 

4

 $\circ$ 

#### *mystringutils.py*

```
1 #
     2 # A module for all kinds of string utils
3 #
4
5 def findSubstringInStrings(stringCollection ,
         pattern):
       occ = list()7 for i, s in enumerate(stringCollection):
8 \qquad i = s \text{.find}(\text{pattern})9 while j != -1:
               occ.append((i, i))11 j = s.find(pattern, j+1)12 return occ
```
#### *myscript.py*

```
1 #!/ usr/bin/env python3
3 from mystringutils import
        findSubstringInStrings
5 if name == ' main ':
6 myStringList = ['the<sub>||</sub>rain<sub>||</sub>in<sub>||</sub>span',7 'ain\mathcal{N} 't<sub>u</sub>no<sub>u</sub>sunshine',
8 'she
uwas
greeted
uwith
disdain']
10 occOfAin = findSubstringInStrings(
            myStringList , 'ain')
11 print(occOfAin)
```
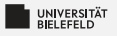

# *Packages*

- Way of structuring multiple modules into a directory hierarchy
- Package directories must contain a \_\_init\_\_.py file Þ.
- Can be imported the same way as modules þ.
- Python itself offers many packages, and even more third-party S. packages are available through *package managers* such as conda

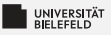

# *Quiz*

- In Python, a class is for an object. a nuisance an instance a blueprint a distraction
- **Consider the following class:**

```
1 class Dog :
<sup>2</sup> def init (self, name, age):
\mathbf{s} self . name = name
4 self . age = age
```
What is the correct statement to instantiate a Dog object?

- Dog('Rufus', 3)
- Dog(self, 'Rufus', 3)
- Dog. init ('Rufus', 3)

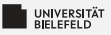

# *Quiz*

- In Python, a class is for an object. a nuisance an instance a blueprint� a distraction
- **Consider the following class:**

```
1 class Dog :
<sup>2</sup> def init (self, name, age):
\mathbf{s} self . name = name
4 self . age = age
```
What is the correct statement to instantiate a Dog object?

- $\text{Log('Rufus', 3)} \blacktriangleright$
- Dog(self, 'Rufus', 3)
- Dog. init ('Rufus', 3)

<span id="page-11-0"></span>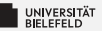

# *Recap*

[Programming \(Object-oriented programming\):](#page-0-0) [Recap](#page-11-0) 10

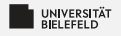

### *Summary*

### Code reuse through

- **Classes**
- Modules & PackagesS.

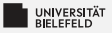

### *What comes next?*

- **E** Write your first classes and modules
- Due date for this week's exercises is *Wednesday, Dec 6, 2pm,* Ş. *2023*.

*Next lecture:* Input, file processing & text mining ...